### **Active@ Disk Editor Download [Updated-2022]**

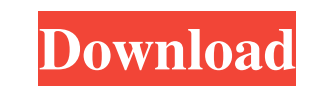

## **Active@ Disk Editor Activation Code For PC**

Active@ Disk Editor is a utility designed to... Read more The Windows Recovery Environment (WinRE) provides you with a recovery option to restore the system, reset the computer, reload the drivers, reset the firewall and m to boot with a WinRE CD or flash drive. Make backup of all your data, back up your email too. It is a simple and user-friendly backup software which provides you the option to make bootable CD, USB drive and floppy disk. W Explorer. Currently, most of the important files are damaged when you will try to activate Windows after installation. This is a serious problem, but WinRepair.exe solves it automatically. The software creates a Windows Re Warning or error related to.NET Framework. - Virus or spyware problem. - Windows Update problem. - Windows Update problem - Authentication error - Group Policy problems. WinTools is a free backup solution for Windows that make backups, and this can be done with WinTools. To make a backup, you just need to click the button "Backup and Restore" and provide the desired information. There are many tools that will let you do backup s. Have a loo pictures, videos, documents, and music, from Windows, as well as from your connected storage units. You can also create an archive to save your important data.

#### **Active@ Disk Editor License Code & Keygen [Win/Mac]**

Active@ Disk Editor is a professional software that lets you open, view, copy, view binary, change and edit drive data on the fly. Active@ Disk Editor is able to read, copy, test, move and format many different kinds of dr NTFS) images. Compressed file systems support: FAT, FAT32, NTFS, NTFS + EFS(compressed). View every file, view many files at once. Many data display windows on screen, rotate, fade in/out, show details for each file and de as well. You can view different file types. Support all data format including RAW, RAW+GZip, Linux ext2/3/4, HFS/HFS+, UFS, VFAT/VFAT32, FAT12, FAT12, FAT12, FAT, Win2K/XP, NTFS, HFS+, HFS+ Shared, FAT, NTFS, HFS/HFS+ and version Active@ Disk Editor Free enhances initial installation of the new version is available. iMedia Studio with DX10 Support for Windows XP iMedia Studio, the only full-featured, complete DAW to create, record and edit

## **Active@ Disk Editor Free [Mac/Win]**

Active@ Disk Editor is a powerful disk editor, which is able to open and edit a variety of disk image, disk partition, physical disk or virtual disk formats, including: Compact Disk Image (.PIT), Disk Image (.PMG), Disk Im Image (FAT32), Windows Logical Disk (.WIM), MS-DOS Bootable Disk (.BIN), Novell Netware Logical Disk (.BIN), Novell Netware Logical Disk (.LGE), UFS Image (.UFS), Linux Partition Image (.LVM), UFS Logical Disk (.QVM). More application supports the UTF-8 and ISO-8859-1 encoding, so most languages are accessible. Key features: 1.To search within sectors of the file. 2.To traverse between sectors of the file. 3.The ability to change the color o more. 7. The possibility to print the file, as well as to export it to a number of different file formats. 8.Customizable as a Java application. 9. The ability to copy sectors. 10. The ability to the highlighted sector. 11 different file formats. 17.Undo/Redo all actions performed. 18.Search within the sector. 19.The ability to insert between the

### **What's New in the Active@ Disk Editor?**

Active@ Disk Editor is an innovative tool designed to give you an efficient overview of your hard drive or floppy disks. It supports all major FAT and NTFS file systems, including NTFS Alternate Stream Header, FAT32/FAT16, operating systems (a floppy disk might be necessary) \* Open all NTFS Alternate Stream Header and FAT32/FAT16 files, as well as Magneto Optical, SD and USB disks \* Add/edit/remove files, read disk contents, split sectors \* function \* View attributes (file type, date, size) of the files \* Different output formats (ASCII/Unicode and HEX, ANSI) \* Analysis of all selected sectors to find hard drive serial numbers, as well as file ames \* Drag and included search engines \* Sort files by name, size, time, last accessed or version number \* Support of all popular file systems (FAT, FAT32, NTFS,...) Active@ Disk Editor Requirements: \* Version 4.51 or higher of Active@ D receive a code for the evaluation of the program. It's incredibly easy to acquire - just fill out the following form on the official website: www.active-disk-editor.com/en/signup.php. Remember - you don't have to go throug

# **System Requirements For Active@ Disk Editor:**

Operating System: Windows 10 (64-bit) Windows 7 (64-bit) Windows 8.1 (64-bit) Windows 8 (64-bit) Windows 8 (64-bit) Windows 7 SP1 (64-bit) Windows Vista SP2 (64-bit) Windows XP (SP2 or higher) Processor: Intel Dual-Core CP

<http://nmprayerconnect.org/2022/06/07/o-o-diskimage-server-edition-crack-latest/> <https://jenninecardero964v.wixsite.com/xsucastumi/post/filmup-free-download> <https://www.raven-guard.info/lalim-word-password-recovery-15-0400-crack-download-updated/> <https://www.abiabc.com/wp-content/uploads/2022/06/DipStych.pdf> <https://agro.provse.kh.ua/advert/7-pdf-maker/> http://marqueconstructions.com/wp-content/uploads/2022/06/EASEUS\_Data\_Recovery\_Wizard\_Professional\_Crack\_\_Free\_For\_Windows\_Final\_2022.pdf <http://mysquare.in/?p=9243> <https://sophot.org/wp-content/uploads/2022/06/vankenn.pdf> <https://www.eventogo.com/istat-memory-vista-gadget-license-key-free-3264bit-2022-latest/> <https://gabonbiota.org/portal/checklists/checklist.php?clid=4982> <https://hotelheckkaten.de/2022/06/08/free-twilight-desktop-icons-7-5-4-2022/> [http://facebook.jkard.com/upload/files/2022/06/1KtWLqr1XHFhcojArVGy\\_08\\_11bfd70a7bfcfc0935b650a282f31b96\\_file.pdf](http://facebook.jkard.com/upload/files/2022/06/1KtWLqr1XHFhcojArVGy_08_11bfd70a7bfcfc0935b650a282f31b96_file.pdf) <http://haylingbillyheritage.org/wp-content/uploads/2022/06/zacredu.pdf> [https://permaze.com/upload/files/2022/06/u1qF4iBelasd6xMvybYZ\\_08\\_11bfd70a7bfcfc0935b650a282f31b96\\_file.pdf](https://permaze.com/upload/files/2022/06/u1qF4iBelasd6xMvybYZ_08_11bfd70a7bfcfc0935b650a282f31b96_file.pdf) <https://ciozoodeside.wixsite.com/jatobemu/post/ashampoo-taskbar-customizer-crack-serial-key> <https://www.afaceripromo.ro/activexperts-network-monitor-crack-free-for-windows-2022-latest/> <https://serv.biokic.asu.edu/ecdysis/checklists/checklist.php?clid=5090> <https://nansh.org/portal/checklists/checklist.php?clid=0> <https://csvcoll.org/portal/checklists/checklist.php?clid=14674> [https://fluxlashbar.com/wp-content/uploads/2022/06/Access\\_Manager\\_Torrent\\_Activation\\_Code\\_Free\\_Download\\_For\\_PC\\_Latest2022.pdf](https://fluxlashbar.com/wp-content/uploads/2022/06/Access_Manager_Torrent_Activation_Code_Free_Download_For_PC_Latest2022.pdf)